# Package 'shinymanager'

October 14, 2022

<span id="page-0-0"></span>Title Authentication Management for 'Shiny' Applications

Version 1.0.410

Description Simple and secure authentification mechanism for single 'Shiny' applications. Credentials are stored in an encrypted 'SQLite' database. Source code of main application is protected until authentication is successful.

License GPL-3

# URL <https://github.com/datastorm-open/shinymanager>

Encoding UTF-8

RoxygenNote 7.1.2

Imports R6, shiny, htmltools, DT (>= 0.5), DBI, RSQLite, openssl, R.utils, billboarder, scrypt

**Suggests** keyring, test that  $(>= 2.1.0)$ , knitr, rmarkdown

VignetteBuilder knitr

NeedsCompilation no

Author Benoit Thieurmel [aut, cre],

Victor Perrier [aut]

Maintainer Benoit Thieurmel <br/>bthieurmel@gmail.com>

Repository CRAN

Date/Publication 2022-09-27 07:00:02 UTC

# R topics documented:

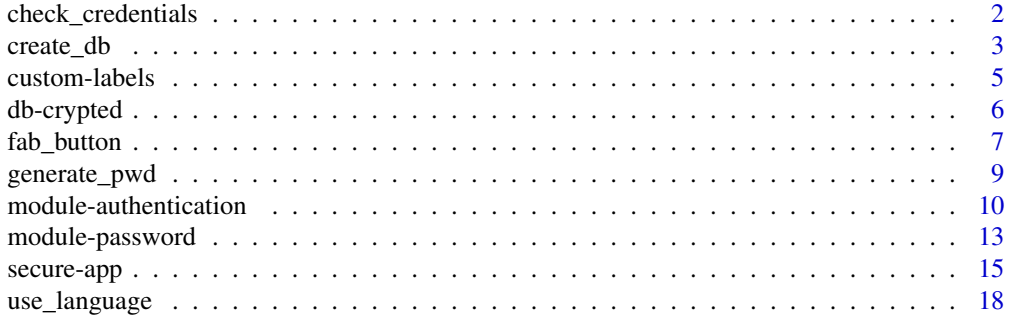

#### <span id="page-1-0"></span> $\bf 1$ ndex  $\bf 20$  $\bf 20$

check\_credentials *Check credentials*

#### Description

Check credentials

#### Usage

```
check_credentials(db, passphrase = NULL)
```
#### Arguments

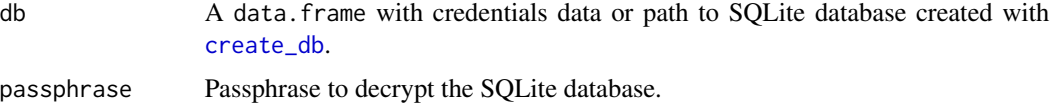

#### Details

The credentials data.frame can have the following columns:

- user (mandatory) : the user's name.
- password (mandatory) : the user's password.
- **admin (optional)** : logical, is user have admin right ? If so, user can access the admin mode (only available using a SQLite database)
- start (optional) : the date from which the user will have access to the application
- expire (optional) : the date from which the user will no longer have access to the application
- applications (optional) : the name of the applications to which the user is authorized, separated by a semicolon. The name of the application corresponds to the name of the directory, or can be declared using : options("shinymanager.application" = "my-app")
- additional columns : add others columns to retrieve the values server-side after authentication

#### Value

Return a function with two arguments: user and password to be used in [module-authentication](#page-9-1). The authentication function returns a list with 4 slots :

- result : logical, result of authentication.
- expired : logical, is user has expired ? Always FALSE if db doesn't have a expire column.
- authorized : logical, is user can access to his app ? Always TRUE if db doesn't have a applications column.
- user\_info : the line in db corresponding to the user.

#### <span id="page-2-0"></span>create\_db 3

### Examples

```
# data.frame with credentials info
credentials <- data.frame(
  user = c("fanny", "victor"),
  password = c("azerty", "12345"),
  stringsAsFactors = FALSE
)
# check a user
check_credentials(credentials)("fanny", "azerty")
check_credentials(credentials)("fanny", "azert")
check_credentials(credentials)("fannyyy", "azerty")
# data.frame with credentials info
# using hashed password with scrypt
credentials <- data.frame(
  user = c("fanny", "victor"),password = c(scrypt::hashPassword("azerty"), scrypt::hashPassword("12345")),
  is_hashed_password = TRUE,
  stringsAsFactors = FALSE
)
# check a user
check_credentials(credentials)("fanny", "azerty")
check_credentials(credentials)("fanny", "azert")
check_credentials(credentials)("fannyyy", "azerty")
## Not run:
## With a SQLite database:
check_credentials("credentials.sqlite", passphrase = "supersecret")
## End(Not run)
```
<span id="page-2-1"></span>create\_db *Create credentials database*

# Description

Create a SQLite database with credentials data protected by a password.

# Usage

```
create_db(
  credentials_data,
  sqlite_path,
```

```
passphrase = NULL,
  flags = RSQLite::SQLITE_RWC
\lambda
```
#### Arguments

credentials\_data

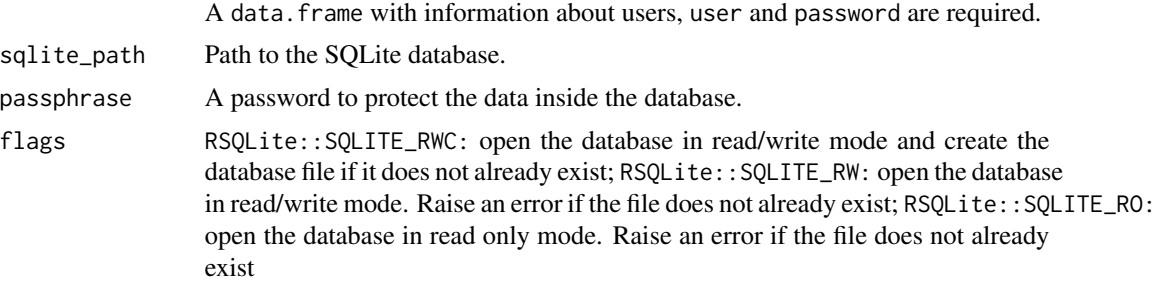

# Details

The credentials data.frame can have the following columns:

- user (mandatory) : the user's name.
- password (mandatory) : the user's password.
- **admin (optional)** : logical, is user have admin right ? If so, user can access the admin mode (only available using a SQLite database)
- start (optional) : the date from which the user will have access to the application
- expire (optional) : the date from which the user will no longer have access to the application
- applications (optional) : the name of the applications to which the user is authorized, separated by a semicolon. The name of the application corresponds to the name of the directory, or can be declared using : options("shinymanager.application" = "my-app")
- additional columns : add others columns to retrieve the values server-side after authentication

#### See Also

[read\\_db\\_decrypt](#page-5-1)

```
## Not run:
# Credentials data
credentials <- data.frame(
 user = c("shiny", "shinymanager"),
 password = c("azerty", "12345"), # password will automatically be hashed
 stringsAsFactors = FALSE
\lambda# you can use keyring package to set database key
library(keyring)
```
<span id="page-3-0"></span>

# <span id="page-4-0"></span>custom-labels 5

```
key_set("R-shinymanager-key", "obiwankenobi")
# Create the database
create_db(
  credentials_data = credentials,
  sqlite_path = "path/to/database.sqlite", # will be created
  passphrase = key_get("R-shinymanager-key", "obiwankenobi")
\mathcal{L}
```

```
## End(Not run)
```
custom-labels *Modify shinymanager labels to use custom text*

# Description

See all labels registered with get\_labels(), then set custom text with set\_labels().

# Usage

```
set_labels(language, ...)
```

```
get_labels(language = "en")
```
# Arguments

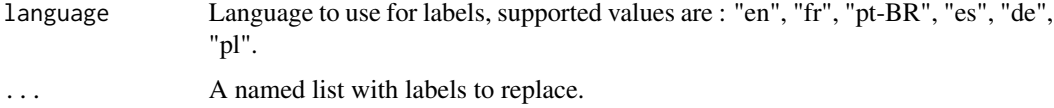

# Value

get\_labels() return a named list with all labels registered.

```
# In global.R for example:
set_labels(
  language = "en",
  "Please authenticate" = "You have to login",
  "Username:" = "What's your name:",
  "Password:" = "Enter your password:"
\overline{\phantom{a}}
```
<span id="page-5-0"></span>

#### <span id="page-5-1"></span>Description

Read / Write crypted table from / to a SQLite database

### Usage

```
write_db_encrypt(conn, value, name = "credentials", passphrase = NULL)
```

```
read_db_decrypt(conn, name = "credentials", passphrase = NULL)
```
#### Arguments

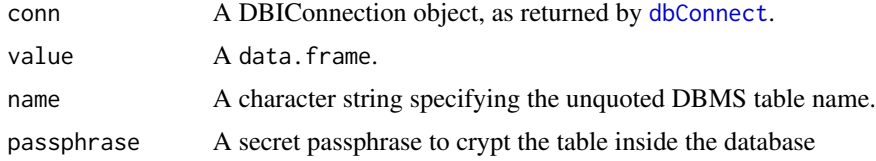

# Value

a data.frame for read\_db\_decrypt.

#### See Also

### [create\\_db](#page-2-1)

```
# connect to database
conn <- DBI::dbConnect(RSQLite::SQLite(), dbname = ":memory:")
# write to database
write_db_encrypt(conn, value = head(iris), name = "iris", passphrase = "supersecret")
# read
read_db_decrypt(conn = conn, name = "iris", passphrase = "supersecret")
# with wrong passphrase
## Not run:
read_db_decrypt(conn = conn, name = "iris", passphrase = "forgotten")
## End(Not run)
# with DBI method you'll get a crypted blob
DBI::dbReadTable(conn = conn, name = "iris")
```

```
# add some users to database
## Not run:
conn <- DBI::dbConnect(RSQLite::SQLite(), dbname = "path/to/database.sqlite")
# update "credentials" table
current_user <- read_db_decrypt(
 conn,
 name = "credentials",
  passphrase = key_get("R-shinymanager-key", "obiwankenobi")
)
add_user <- data.frame(user = "new", password = "pwdToChange",
                       start = NA, expire = NA, admin = TRUE)
new_users <- rbind.data.frame(current_user, add_user)
write_db_encrypt(
 conn,
  value = new_users,
 name = "credentials",
  key_get("R-shinymanager-key", "obiwankenobi")
\lambda# update "pwd_mngt" table
pwd_mngt <- read_db_decrypt(
  conn,
 name = "pwd_mngt",
  passphrase = key_get("R-shinymanager-key", "obiwankenobi")
\mathcal{L}pwd_mngt <- rbind.data.frame(
  pwd_mngt,
  data.frame(user = "new", must_change = T, have_changed = F, date_change = "")\mathcal{L}write_db_encrypt(
  conn,
  value = pwd_mngt,
  name = "pwd_mngt",
  passphrase = key_get("R-shinymanager-key", "obiwankenobi")
)
## End(Not run)
DBI::dbDisconnect(conn)
```
<span id="page-6-1"></span>fab\_button *Create a FAB button*

# Description

Create a fixed button in page corner with additional button(s) in it

#### Usage

```
fab_button(
  ...,
  position = c("bottom-right", "top-right", "bottom-left", "top-left", "none"),
  animation = c("slidein", "slidein-spring", "fountain", "zoomin"),
  toggle = c("hover", "click"),
  inputId = NULL,label = NULL
\mathcal{L}
```
# Arguments

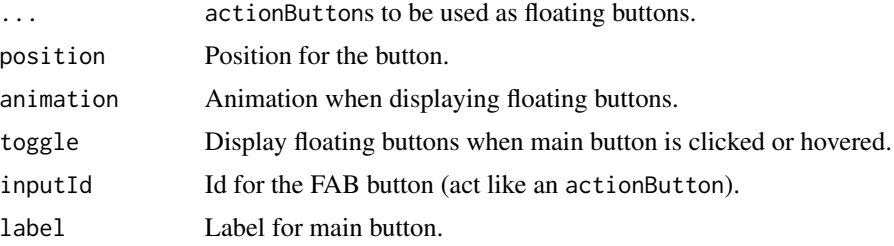

```
library(shiny)
library(shinymanager)
ui <- fluidPage(
  tags$h1("FAB button"),
  tags$p("FAB button:"),
  verbatimTextOutput(outputId = "res_fab"),
  tags$p("Logout button:"),
  verbatimTextOutput(outputId = "res_logout"),
  tags$p("Info button:"),
  verbatimTextOutput(outputId = "res_info"),
  fab_button(
   actionButton(
      inputId = "logout",
     label = "Logout",
     icon = icon("arrow-right-from-bracket")
   ),
    actionButton(
      inputId = "info",
```

```
label = "Information",
      icon = icon("info")
    ),
    inputId = "fab"\mathcal{L}\mathcal{L}server <- function(input, output, session) {
  output$res_fab <- renderPrint({
    input$fab
  })
  output$res_logout <- renderPrint({
    input$logout
  })
  output$res_info <- renderPrint({
    input$info
  })
}
if (interactive()) {
  shinyApp(ui, server)
}
```
generate\_pwd *Simple password generation*

# Description

Simple password generation

# Usage

generate\_pwd(n = 1)

# Arguments

n Number of password(s)

# Value

a character

# Examples

generate\_pwd()

```
generate_pwd(3)
```
<span id="page-9-1"></span>module-authentication *Authentication module*

# <span id="page-9-2"></span>Description

Authentication module

# Usage

```
auth_ui(
  id,
  status = "primary",
  tags_top = NULL,
  tags_bottom = NULL,
 background = NULL,
  choose_language = NULL,
  lan = NULL,
  ...
)
auth_server(
  input,
 output,
 session,
  check_credentials,
 use_token = FALSE,
  lan = NULL)
```
# Arguments

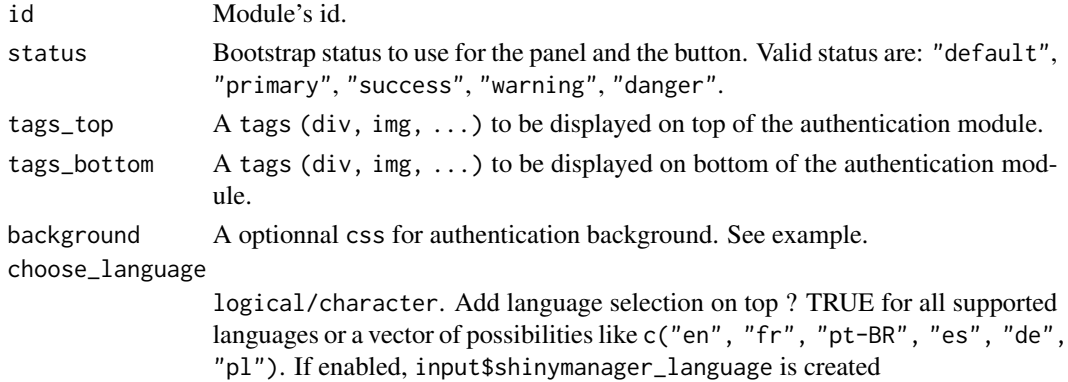

<span id="page-9-0"></span>

<span id="page-10-0"></span>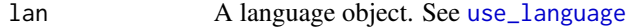

... : Used for old version compatibility.

input, output, session

Standard Shiny server arguments.

check\_credentials

Function with two arguments (user, the username provided by the user and password, his/her password). Must return a list with at least 2 (or 4 in case of sqlite) slots :

- result : logical, result of authentication.
- user info : list. What you want about user ! (sqlite : the line in db corresponding to the user).
- expired : logical, is user has expired ? Always FALSE if db doesn't have a expire column. Optional.
- **authorized** : logical, is user can access to his app ? Always TRUE if db doesn't have a applications column. Optional.

use\_token Add a token in the URL to check authentication. Should not be used directly.

#### Value

A reactiveValues with 3 slots :

- result : logical, result of authentication.
- user : character, name of connected user.
- user info : information about the user.

```
if (interactive()) {
 library(shiny)
 library(shinymanager)
 # data.frame with credentials info
 # credentials <- data.frame(
 # user = c("fanny", "victor"),
  # password = c("azerty", "12345"),
  # comment = c("alsace", "auvergne"),
 # stringsAsFactors = FALSE
 # )
 # you can hash the password using scrypt
 # and adding a column is_hashed_password
 # data.frame with credentials info
 credentials <- data.frame(
   user = c("fanny", "victor"),
   password = c(scrypt::hashPassword("azerty"), scrypt::hashPassword("12345")),
    is_hashed_password = TRUE,
   comment = c("alsace", "auvergne"),
    stringsAsFactors = FALSE
```

```
# app
ui <- fluidPage(
  # authentication module
  auth_ui(
    id = "auth",# add image on top ?
    tags_top =
      tags$div(
        tags$h4("Demo", style = "align:center"),
        tags$img(
          src = "https://www.r-project.org/logo/Rlogo.png", width = 100
      )
    ),
    # add information on bottom ?
    tags_bottom = tags$div(
      tags$p(
        "For any question, please contact ",
        tags$a(
         href = "mailto:someone@example.com?Subject=Shiny%20aManager",
          target="_top", "administrator"
        )
      )
    ),
    # change auth ui background ?
    # https://developer.mozilla.org/fr/docs/Web/CSS/background
    background = "linear-gradient(rgba(0, 0, 255, 0.5),
                     rgba(255, 255, 0, 0.5)),
                     url('https://www.r-project.org/logo/Rlogo.png');",
    # set language ?
    lan = use_language("fr")
 ),
  # result of authentication
  verbatimTextOutput(outputId = "res_auth"),
  # classic app
  headerPanel('Iris k-means clustering'),
  sidebarPanel(
    selectInput('xcol', 'X Variable', names(iris)),
    selectInput('ycol', 'Y Variable', names(iris),
                selected=names(iris)[[2]]),
    numericInput('clusters', 'Cluster count', 3,
                 min = 1, max = 9)),
  mainPanel(
    plotOutput('plot1')
 \lambda\mathcal{L}
```
server <- function(input, output, session) {

)

```
# authentication module
  auth <- callModule(
   module = auth_server,
   id = "auth",check_credentials = check_credentials(credentials)
 )
 output$res_auth <- renderPrint({
    reactiveValuesToList(auth)
  })
  # classic app
  selectedData <- reactive({
    req(auth$result) # <---- dependency on authentication result
   iris[, c(input$xcol, input$ycol)]
 })
  clusters <- reactive({
   kmeans(selectedData(), input$clusters)
  })
  output$plot1 <- renderPlot({
    palette(c("#E41A1C", "#377EB8", "#4DAF4A", "#984EA3",
              "#FF7F00", "#FFFF33", "#A65628", "#F781BF", "#999999"))
    par(max = c(5.1, 4.1, 0, 1))plot(selectedData(),
        col = clusters()$cluster,
        pch = 20, cex = 3)points(clusters()$centers, pch = 4, cex = 4, lwd = 4)
 })
}
shinyApp(ui, server)
```
module-password *New password module*

#### Description

}

New password module

#### Usage

```
pwd_ui(id, tag_img = NULL, status = "primary", lan = NULL)
```

```
pwd_server(
  input,
  output,
  session,
  user,
  update_pwd,
  validate_pwd = NULL,
  use_token = FALSE,
  lan = NULL
\mathcal{L}
```
# Arguments

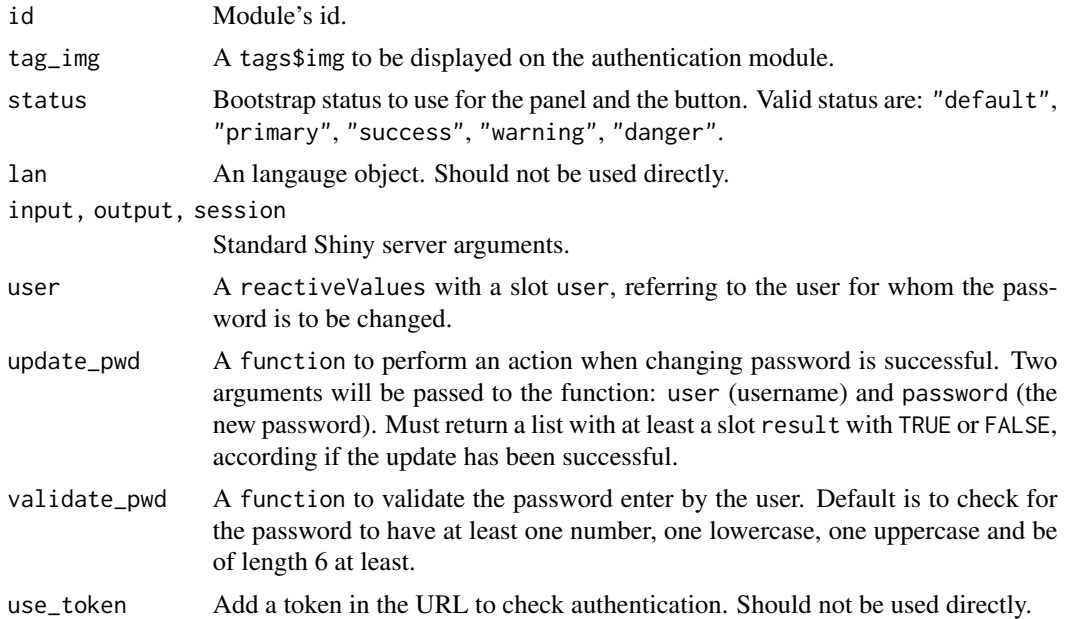

```
if (interactive()) {
  library(shiny)
 library(shinymanager)
  ui <- fluidPage(
    tags$h2("Change password module"),
    actionButton(
      inputId = "ask", label = "Ask to change password"),
    verbatimTextOutput(outputId = "res_pwd")
  \mathcal{L}
```

```
server <- function(input, output, session) {
```

```
observeEvent(input$ask, {
     insertUI(
       selector = "body",
       ui = tags$div(
         id = "module-pwd",
         pwd_ui(id = "pwd")
       )
     )
   })
   output$res_pwd <- renderPrint({
     reactiveValuesToList(pwd_out)
    })
   pwd_out <- callModule(
     module = pwd_server,
     id = "pwd",user = reactiveValues(user = "me"),
     update_pwd = function(user, pwd) {
       # store the password somewhere
       list(result = TRUE)
     }
   )
   observeEvent(pwd_out$relog, {
     removeUI(selector = "#module-pwd")
   })
 }
 shinyApp(ui, server)
}
```
secure-app *Secure a Shiny application and manage authentication*

#### Description

Secure a Shiny application and manage authentication

#### Usage

```
secure_app(
  ui,
  ...,
  enable_admin = FALSE,
 head_auth = NULL,
  theme = NULL,
  language = "en",
```

```
fab_position = "bottom-right"
\mathcal{L}secure_server(
 check_credentials,
 timeout = 15,
 inputs_list = NULL,
 max_users = NULL,
 fileEncoding = "",
 keep_token = FALSE,
 validate_pwd = NULL,
  session = shiny::getDefaultReactiveDomain()
\mathcal{L}
```
# Arguments

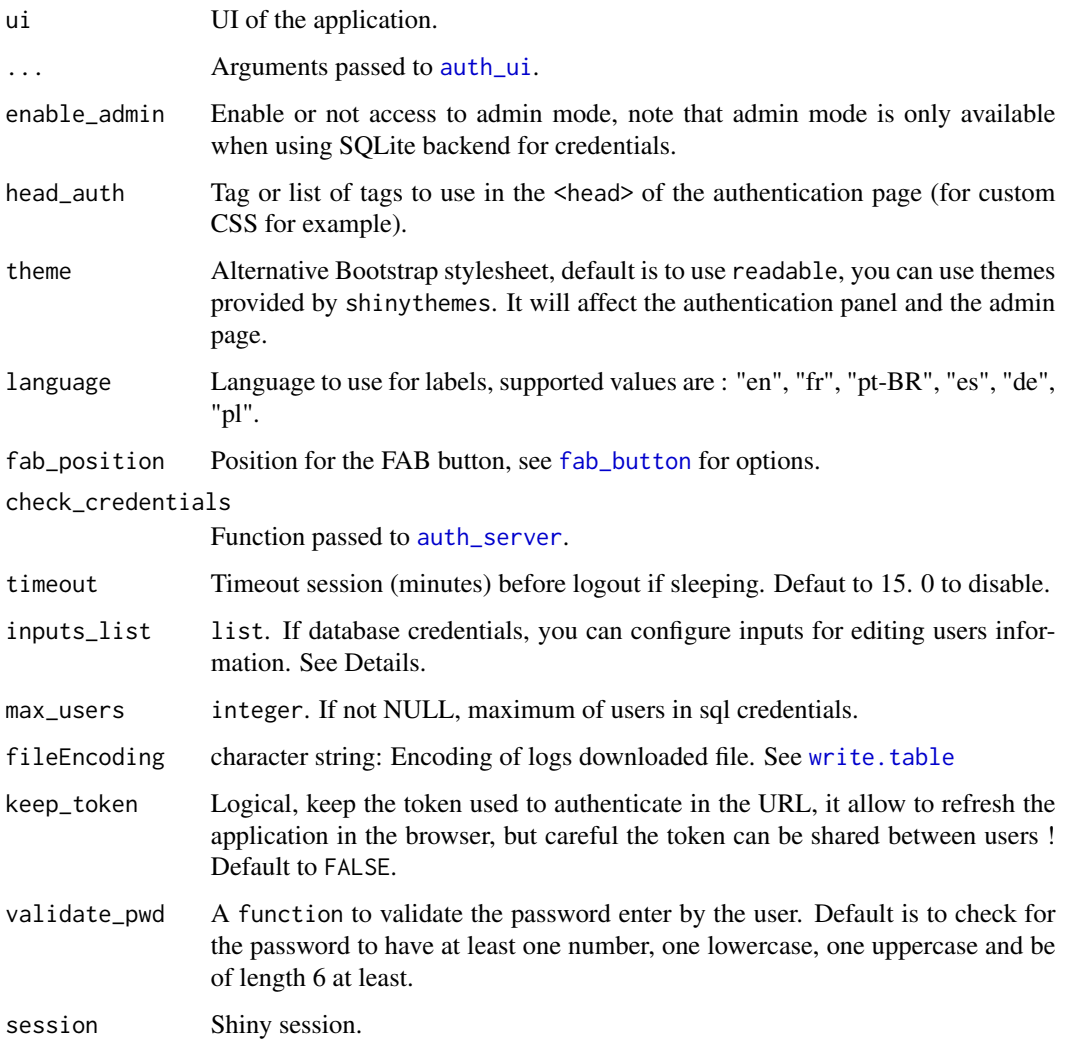

<span id="page-15-0"></span>

#### secure-app and the secure of the secure secure app and the secure secure secure app and the secure secure secure  $17$

#### Details

If database credentials, you can configure inputs with inputs\_list for editing users information from the admin console. start, expire, admin and password are not configurable. The others columns are rendering by defaut using a textInput. You can modify this using inputs\_list. inputs\_list must be a named list. Each name must be a column name, and then we must have the function shiny to call fun and the arguments args like this : list(group = list( $fun =$ "selectInput", args = list( choices = c("all", "restricted"), multiple = TRUE, selected  $= c("all", "restricted") ))$ 

You can specify if you want to allow downloading users file, sqlite database and logs from within the admin panel by invoking options ("shinymanager.download"). It defaults to c("db", "logs", "users"), that allows downloading all. You can specify options("shinymanager.download" = "db" if you want allow admin to download only sqlite database, options("shinymanager.download" = "logs") to allow logs download or options("shinymanager.download" = "") to disable all.

Using options("shinymanager.pwd\_validity"), you can set password validity period. It defaults to Inf. You can specify for example options("shinymanager.pwd\_validity" = 90) if you want to force user changing password each 90 days.

Using options("shinymanager.pwd\_failure\_limit"), you can set password failure limit. It defaults to Inf. You can specify for example options("shinymanager.pwd\_failure\_limit" = 5) if you want to lock user account after 5 wrong password.

# Value

A reactiveValues containing informations about the user connected.

#### Note

A special input value will be accessible server-side with input\$shinymanager\_where to know in which step user is : authentication, application, admin or password.

```
if (interactive()) {
 # define some credentials
 credentials <- data.frame(
   user = c("shiny", "shinymanager"),
   password = c("azerty", "12345"),stringsAsFactors = FALSE
 )
 library(shiny)
 library(shinymanager)
 ui <- fluidPage(
    tags$h2("My secure application"),
    verbatimTextOutput("auth_output")
 )
 # Wrap your UI with secure_app
```

```
18 use_language use_language
```

```
ui <- secure_app(ui, choose_language = TRUE)
 # change auth ui background ?
 # ui <- secure_app(ui,
 # background = "linear-gradient(rgba(0, 0, 255, 0.5),
 # rgba(255, 255, 0, 0.5)),
 # url('https://www.r-project.org/logo/Rlogo.png') no-repeat center fixed;")
 server <- function(input, output, session) {
   # call the server part
   # check_credentials returns a function to authenticate users
   res_auth <- secure_server(
     check_credentials = check_credentials(credentials)
   )
   output$auth_output <- renderPrint({
     reactiveValuesToList(res_auth)
   })
   observe({
     print(input$shinymanager_where)
     print(input$shinymanager_language)
   })
   # your classic server logic
 }
 shinyApp(ui, server)
}
```
<span id="page-17-1"></span>use\_language *Use shinymanager labels*

#### Description

See all labels registered with get\_labels(), then set custom text with set\_labels().

# Usage

use\_language(lan = "en")

#### Arguments

lan Language to use for labels, supported values are : "en", "fr", "pt-BR", "es", "de", "pl".

use\_language 19

# Value

A language object

# Examples

use\_language(lan = "fr")

# <span id="page-19-0"></span>Index

```
auth_server, 16
auth_server (module-authentication), 10
auth_ui, 16
auth_ui (module-authentication), 10
check_credentials, 2
create_db, 2, 3, 6
custom-labels, 5
db-crypted, 6
dbConnect, 6
fab_button, 7, 16
generate_pwd, 9
get_labels (custom-labels), 5
module-authentication, 10
module-password, 13
pwd_server (module-password), 13
pwd_ui (module-password), 13
read_db_decrypt, 4
read_db_decrypt (db-crypted), 6
secure-app, 15
secure_app (secure-app), 15
secure_server (secure-app), 15
set_labels (custom-labels), 5
use_language, 11, 18
```
write.table, *[16](#page-15-0)* write\_db\_encrypt *(*db-crypted*)*, [6](#page-5-0)